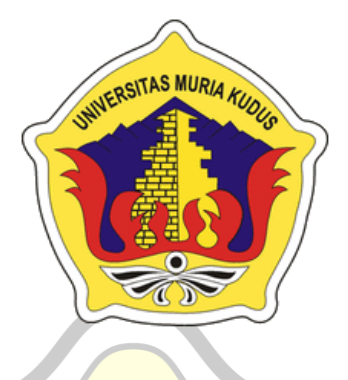

## **LAPORAN SKRIPSI**

# **SISTEM W-PETSHOP SEBAGAI KEBUTUHAN**

**HEWAN BERBASIS WEB**

**MIKI WILYA ARDIKA NIM. 201451043**

**DOSEN PEMBIMBING Ahmad Jazuli, S.Kom., M.Kom Ahmad Abdul Chamid S.Kom., M.Kom**

**PROGRAM STUDI TEKNIK INFORMATIKA FAKULTAS TEKNIK UNIVERSITAS MURIA KUDUS 2020**

### **LEMBAR PENGESAHAN**

<span id="page-1-0"></span>**LEMBAR PENGESAHAN** SISTEM W-PETSHOP SEBAGAI SARANA KEBUTUHAN HEWAN **BERBASIS WEB MIKI WILYA ARDIKA<br>NIM. 201451043** Kudus, 18 Agustus 2020 Menyetujui, Ketua Penguji, Anggota Penguji I, Anggota Penguji II, Thruet  $\mathfrak{b}$  $\sim$ Fiati, S.T, M.Cs Mukhamad Nurk amid, S.Kom, M.Cs  $R<sub>i</sub>$ Ratih Nindyasari S.Kom, M.Kom NIDN 0620068302 NIDN. 0604047401 NIDN. 0625028501 Pembimbing Utama, Pembimbing Pendamping, 4 Ahmad Jazuli, M.Kom Ahmad Abdul Chamid, M.Kom NIDN. 0406107004 NIDN. 0616109101 Mengetahui, Dekan Fakultas Teknik Ketua Program Studi Teknik Informatika mm Mohammad an, S.T, M.T Ahmad Jazuli, M.Kom NIDN. 0601076901 NIDN. 0406107004  $\mathbf{i}$ 

### <span id="page-2-0"></span>PERYATAAN KEASLIAN

#### PERNYATAAN KEASLIAN

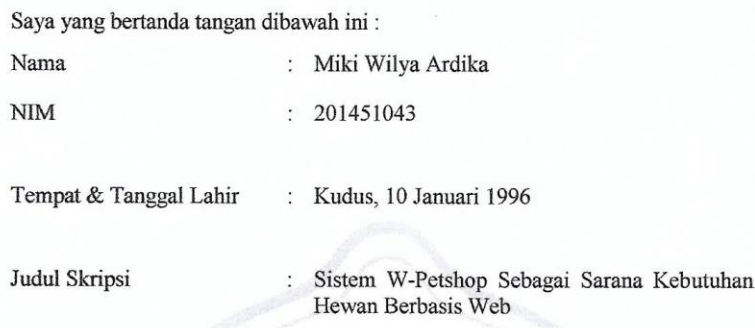

Menyatakan dengan sebenarnya bahwa penulisan skripsi atau tugas akhir ini berdasarkan hasil penelitian, pemikiran dan pemaparan asli dari saya sendiri, baik untik naskah laporan maupun kegiatan lain yang tercantum sebagai bagian dari skripsi ini. Seluruh ide, pendapat, atau materi dari sumber lain telah dikutip dalam skripsi dengan cara penulisan referensi yang sesuai.

Demikian pernyataan saya buat dengan sesungguhnya apabila di kemudian hari terdapat penyimpanan dan ketidak benaran dalam pernyataan, maka saya bersedia menerima sanksi akademik.

Demikian pernyataan ini saya buat dalam keadaan sadar tanpa paksaan pihak manapun.

> Kudus, 18 Agustus 2020 Yang memberi pernyataan,

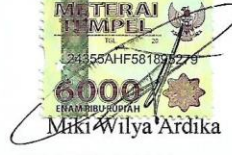

NIM. 201451043

 $\mathbf{ii}$ 

#### **KATA PENGANTAR**

<span id="page-3-0"></span>Segala puji bagi Allah SWT yang telah memberikan rahmat, taufiq, hidayah dan inayahnya sehingga penulis mampu menyelesaikan penyusunan skripsi ini yang berjudul "sistem W-Petshop Sebagai Sarana Kebutuhan Hewan berbasis web".

Penyusunan Skripsi ini ditujukan untuk memenuhi salah satu syarat memperoleh gelar Kesarjanaan Program Studi Teknik Informatika Fakultas Teknik Universitas Muria Kudus.

Pelaksanaan penyusunan skripsi ini tak lepas dari bantuan dan dukungan beberapa pihak, untuk itu penulis menyampaikan ucapan terima kasih kepada :

- 1. Bapak Dr.Suparnyo, S.H., M.S., selaku Rektor Universitas Muria Kudus.
- 2. Bapak Mohammad Dahlan, S.T., M.T, selaku Dekan Fakultas Teknik Universitas Muria Kudus.
- 3. Bapak Ahmad Jazuli, M.Kom, selaku Ketua Program Studi Teknik Informatika Fakultas Teknik Universitas Muria Kudus.
- Bapak Ahmad Jazuli, S.Kom., M.Kom, selaku pembimbing utama skripsi yang telah banyak memberikan waktu, ilmu, nasehat, bimbingan dan arahan hingga terselesaikannya penyusunan skripsi ini.
- 5. Bapak Ahmad Abdul Chamid, S.Kom., M.Kom, selaku pembimbing pendamping skripsi yang telah banyak memberikan waktu, ilmu, nasehat, bimbingan dan arahan hingga terselesaikannya penyusunan skripsi ini.
- 6. Kedua Orang Tua, Bapak Widayat dan Ibu Leni Marlena dan adiku yang setiap hari selalu mendo'akan, memberi semangat, dukungan dan memberikan pengorbanan yang begitu besar yang tidak terbatas kepada penulis baik moril maupun materil sehingga terselesaikannya laporan skripsi ini.
- 7. Nofa Pramudya yang selalu membantu, memotivasi dan dukungan untuk saya sehingga dapat menyelesaikan laporan skripsi ini.
- 8. Teman-teman Program Studi Teknik Informatika angkatan 2014, yang telah senantiasa memberikan saran dan motivasi.
- 9. Semua pihak yang tidak dapat penulis sebutkan satu persatu, yang telah membantu hingga terselesaikannya laporan skripsi ini.

Penulis menyadari adanya kekurangan dan ketidaksempurnaan dalam penulisan skripsi ini, karena itu penulis menerima kritik, saran dan masukan dari pembaca sehingga penulis dapat lebih baik di masa yang akan datang. Akhirnya penulis berharap semoga skripsi ini bermanfaat khususnya bagi penulis dan umumnya bagi pembaca.

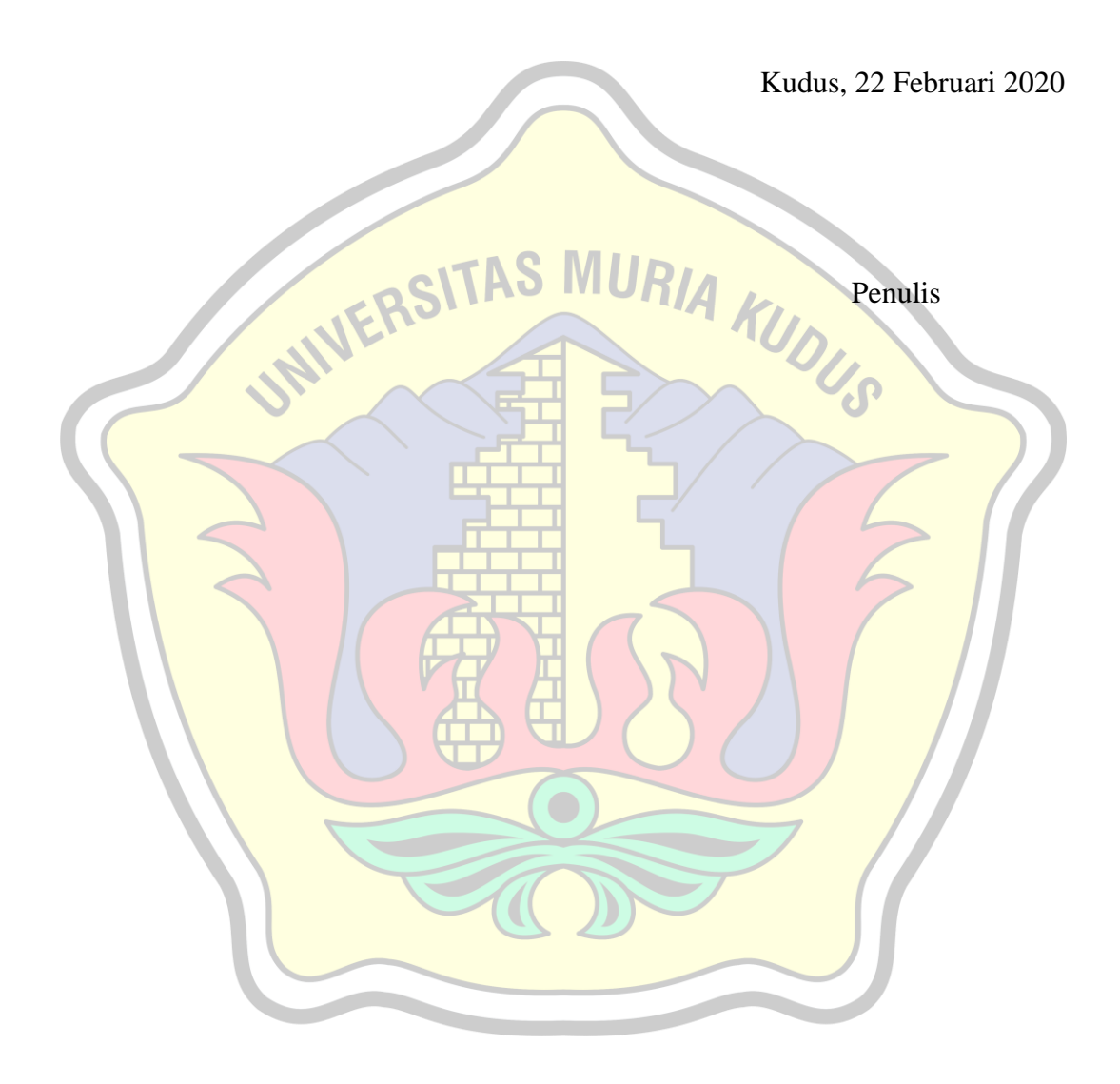

## **SISTEM W-PETSHOP SEBAGAI SARANA KEBUTUHAN HEWAN BERBASIS WEB**

Nama Mahasiswa : Miki Wilya Ardika NIM : 201451043 Pembimbing :

1. Ahmad Jazuli, S.Kom., M.Kom

2. Ahmad Abdul Chamid, S.Kom., M.Kom

#### <span id="page-5-0"></span>**ABSTRAK**

Sistem W-Petshop yaitu sebuah usaha yang bergerak di bidang penyedia produk dan jasa bagi keperluan hewan. Pecinta binatang sangat di untungkan dengan hadirnya W-Petshop di daerah mereka. Sebab akan memudahkan pecinta binatang mencari keperluan kebutuhan hewan peliharaanya dan segala keperluan akan binatang peliharaanya tersedian di sana.

Tujuan dilakukan penelitian adalah untuk merancang dan membangun sebuah sistem informasi pemesanan makanan hewan pada W-Petshop sehingga para pelanggan bisa mengetahui apakah makanan hewan sudah di pesan, serta mengetahui biaya yang harus dibayarkan ke penjual makanan hewan tersebut. merancang dan membangun sistem W-Petshop terkomputerisasi tersebut, Sistem W-Petshop ini di kembangkan berbasis web dan MySQL sebagai databasenya.

**Kata Kunci :** *w-petshop*, *website.*

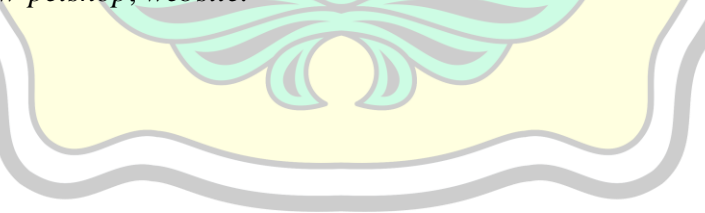

#### *W-PETSHOP SYSTEM AS WEB BASED ANIMAL NEEDS*

*Student Name* : Miki Wilya Ardika *Student Identity Number* : 201451043 *Supervisor* :

- 1. Ahmad Jazuli, S.Kom., M.Kom
- 2. Ahmad Abdul Chamid, S.Kom., M.Kom

#### *ABSTRACT*

<span id="page-6-0"></span>W-Petshop system is a business that is engaged in providing products and services for animal needs. Animal lovers are greatly benefited by the presence of W-Petshop in their area. Because it will make it easier for animal lovers to look for the needs of their pet needs and all the needs for their pets are available there. The purpose of the research is to design and build a pet food ordering information system at W-Petshop so customers can find out whether pet food has been ordered, as well as knowing the costs to be paid to the pet food seller. design and build a computerized W-Petshop system, the W-Petshop system is developed based on web and MySQL as the database.

Keywords: w-petshop, website

### **DAFTAR ISI**

<span id="page-7-0"></span>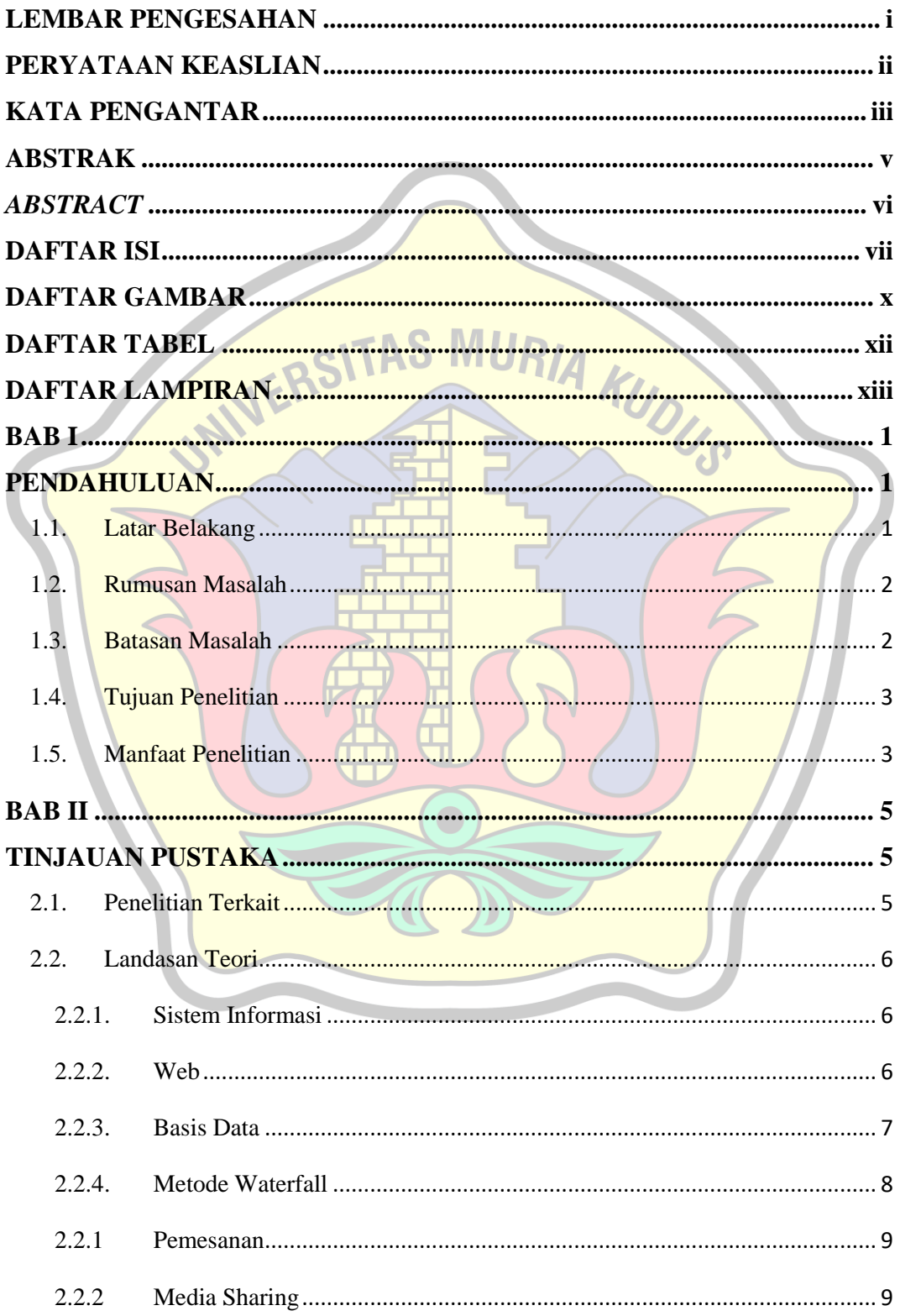

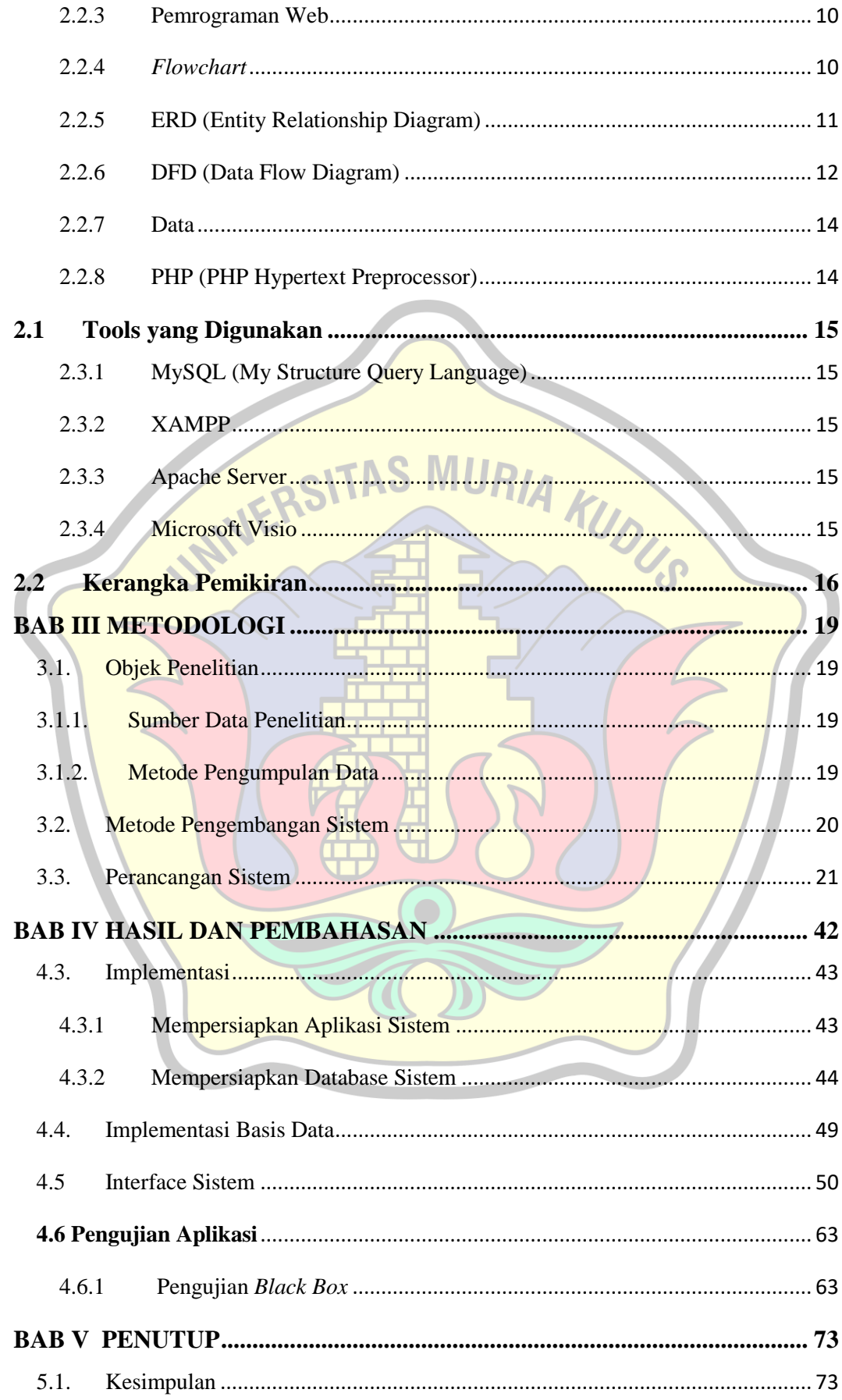

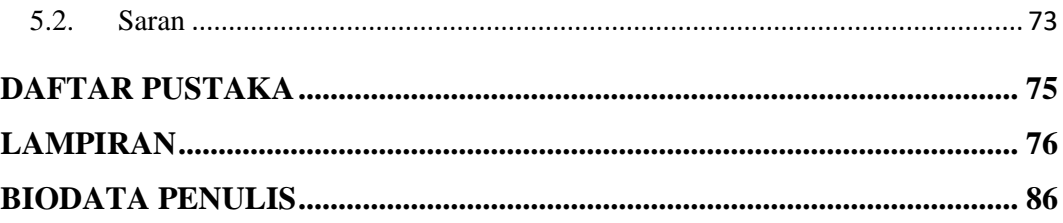

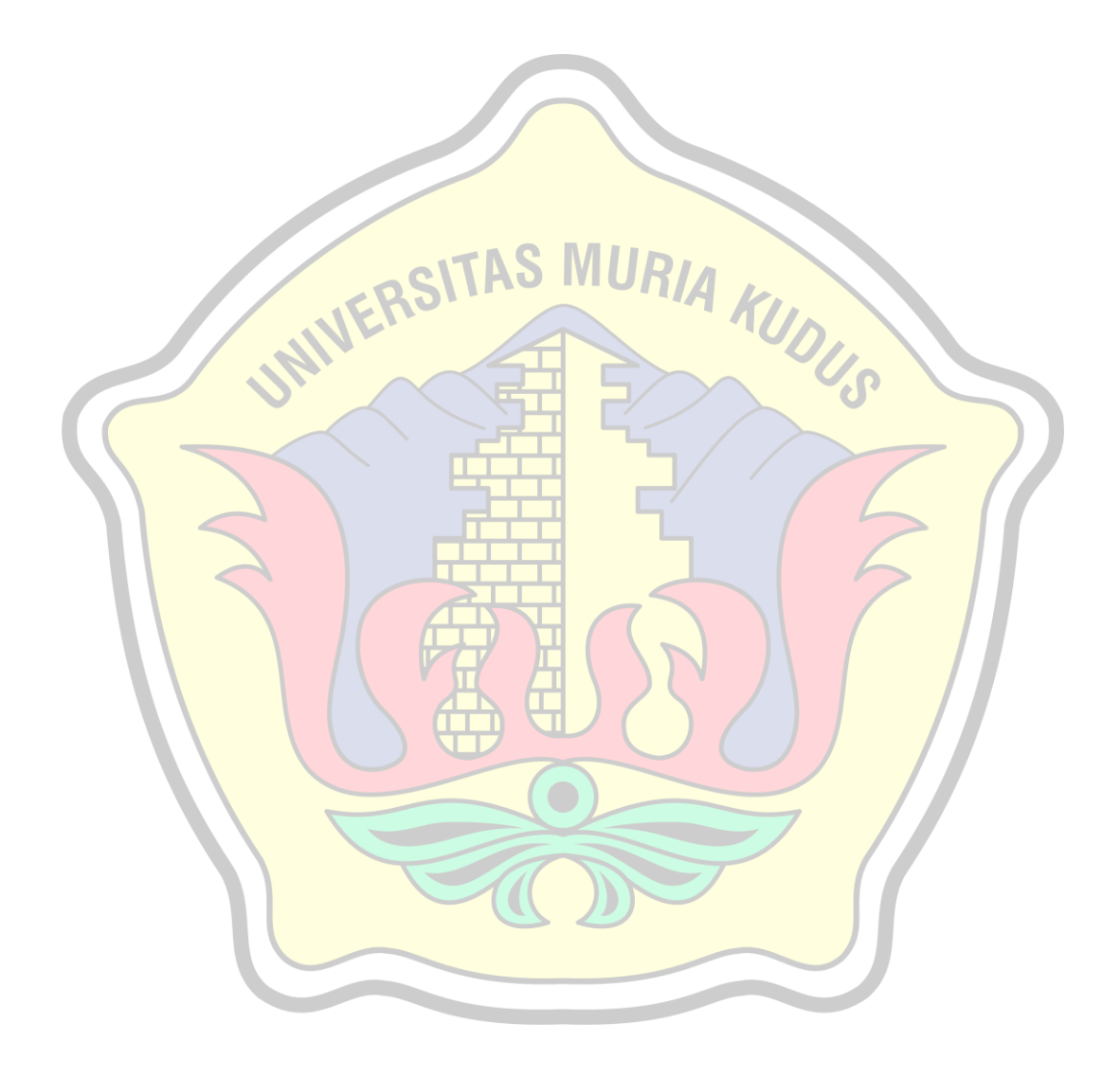

## **DAFTAR GAMBAR**

<span id="page-10-0"></span>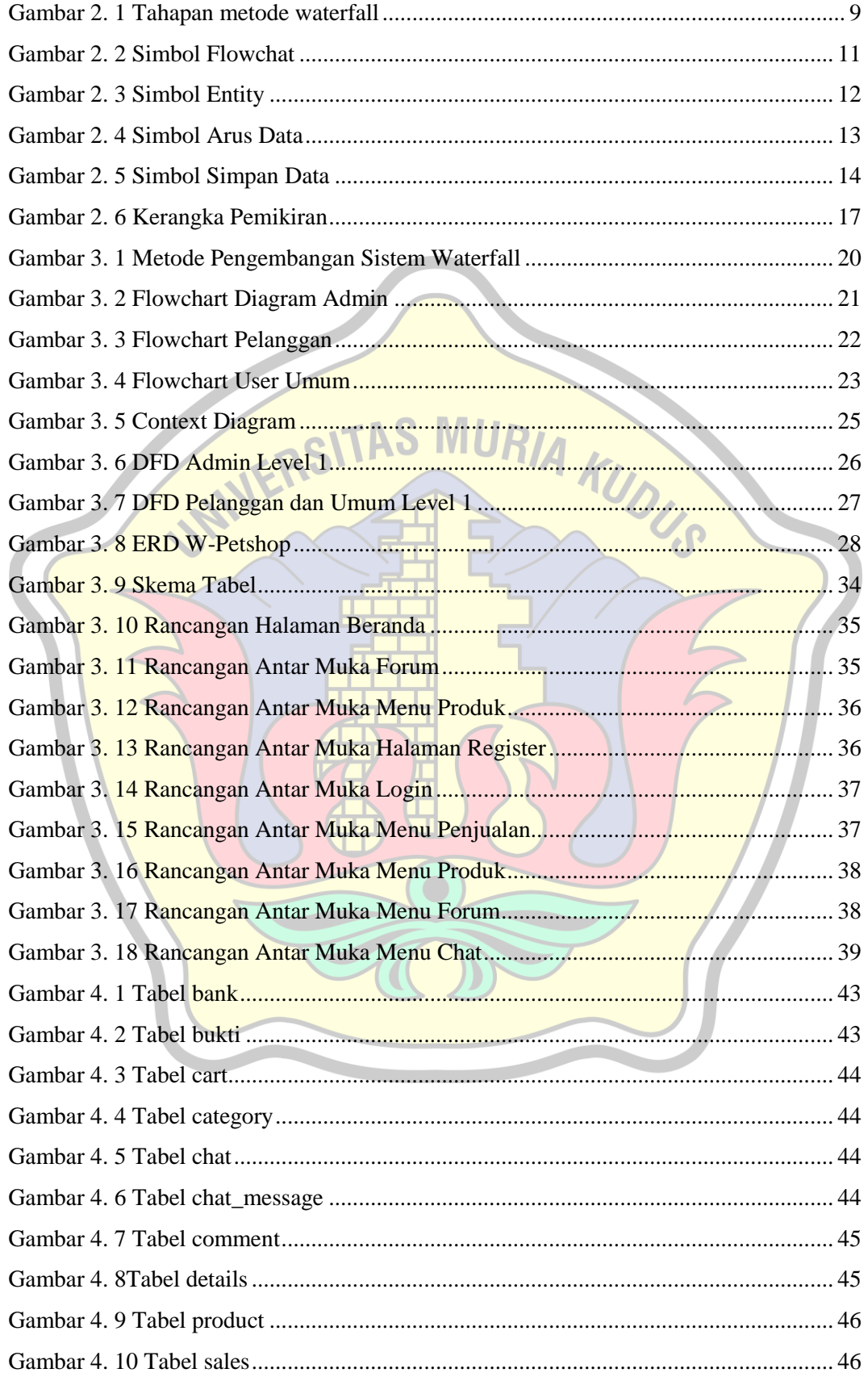

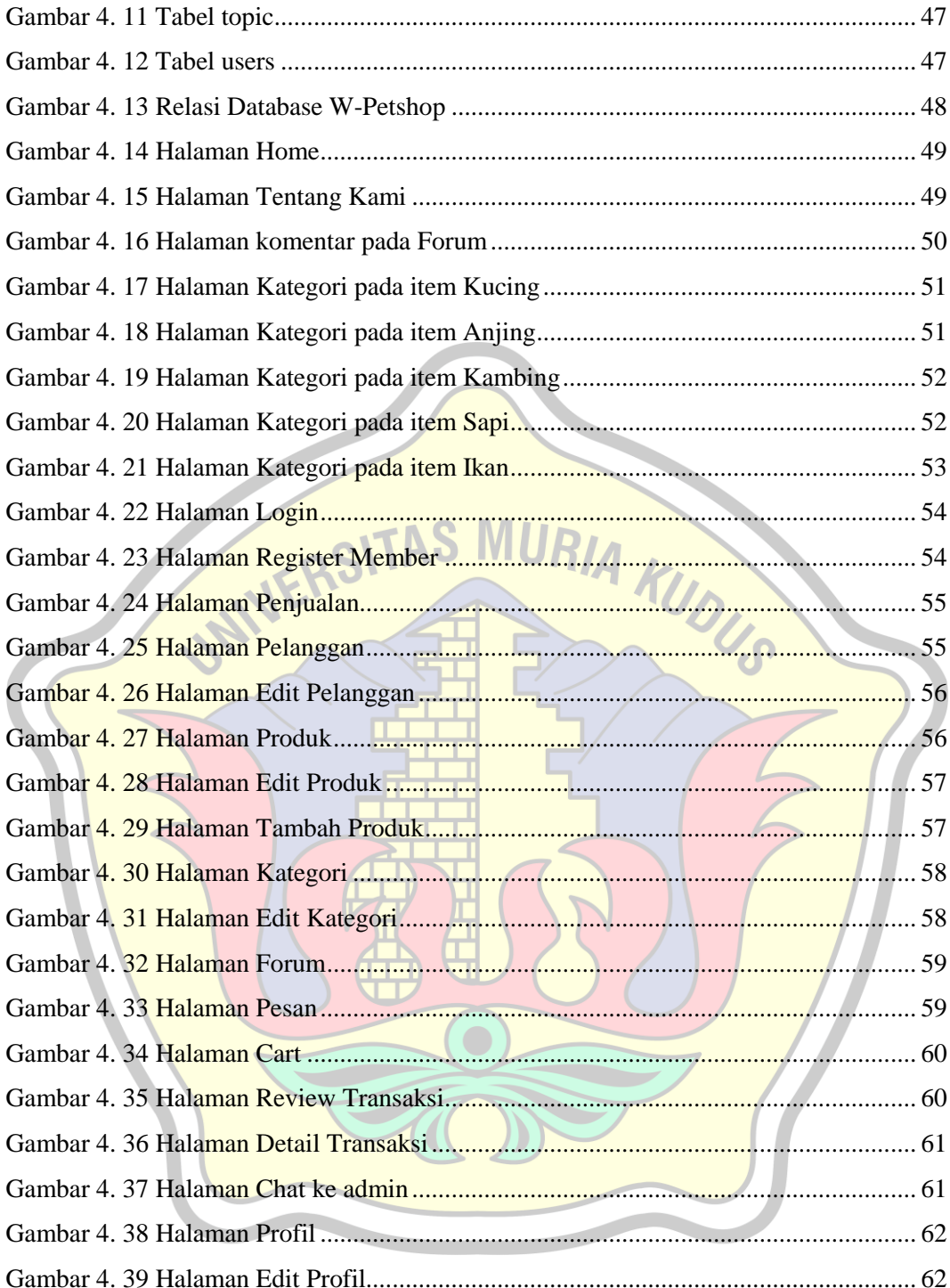

## **DAFTAR TABEL**

<span id="page-12-0"></span>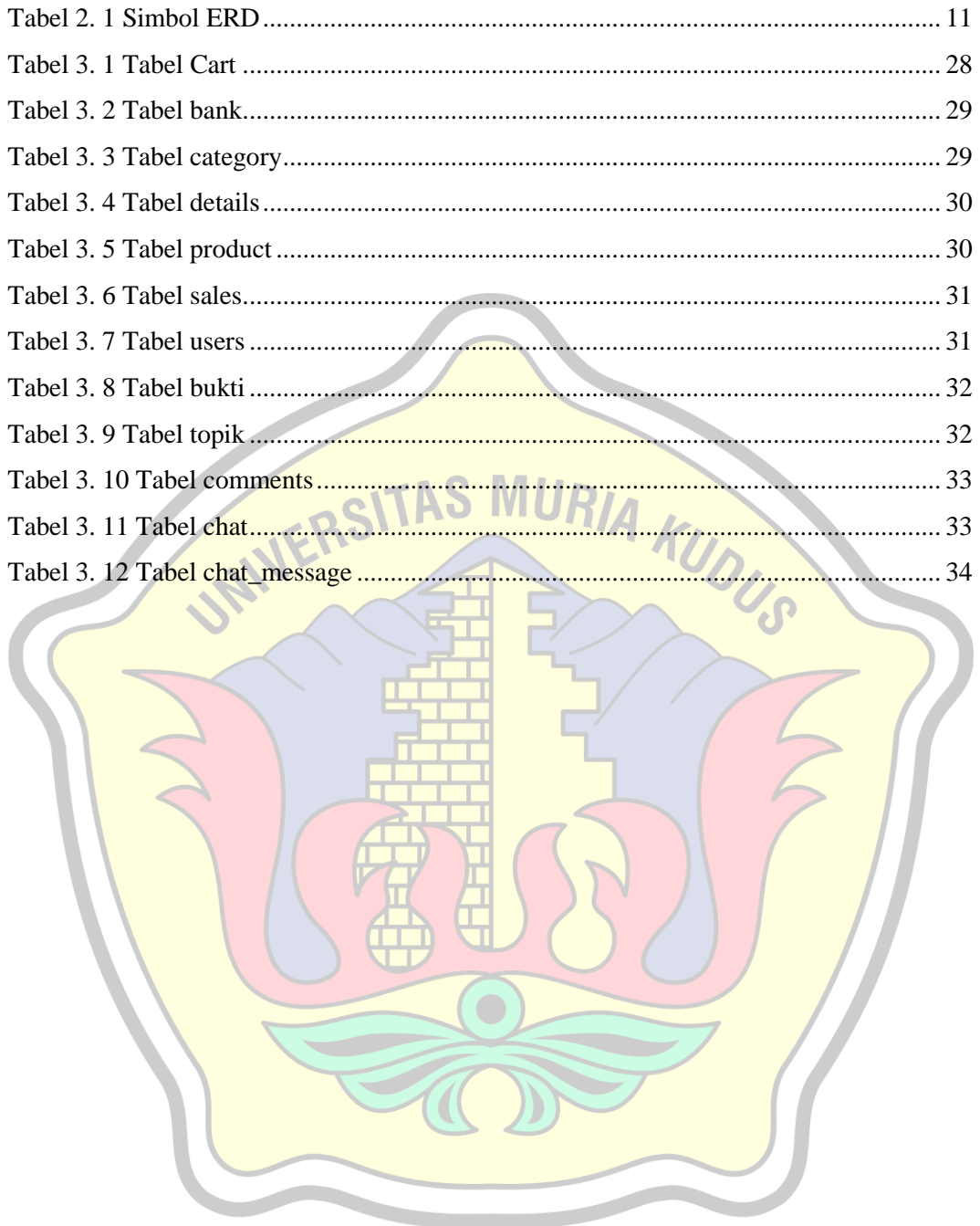

### **DAFTAR LAMPIRAN**

<span id="page-13-0"></span>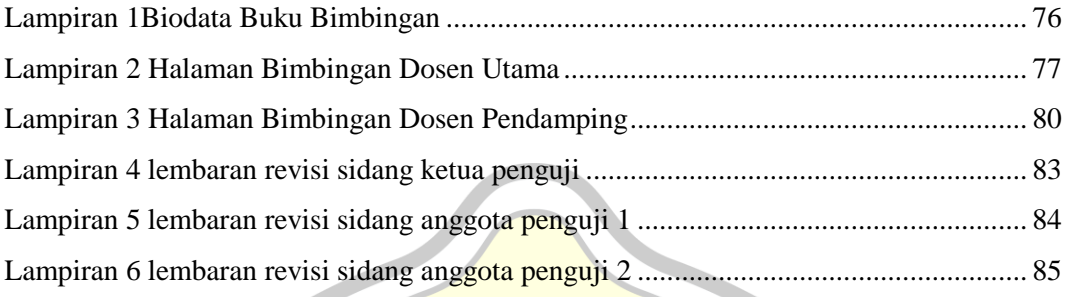

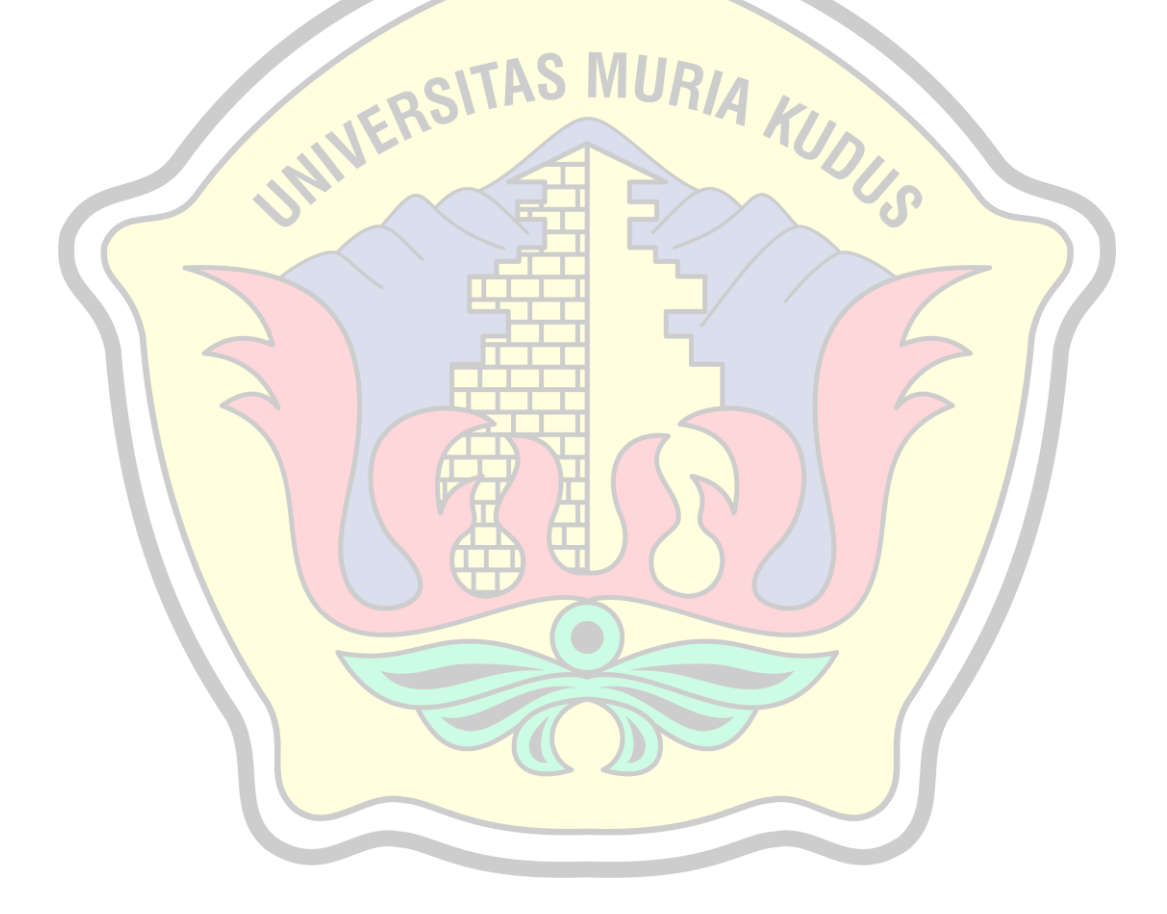